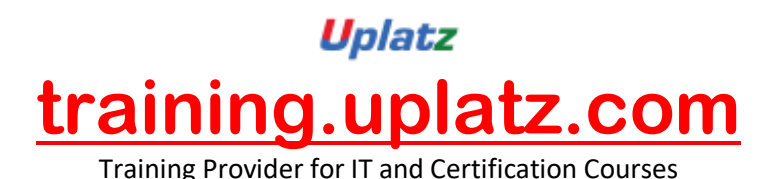

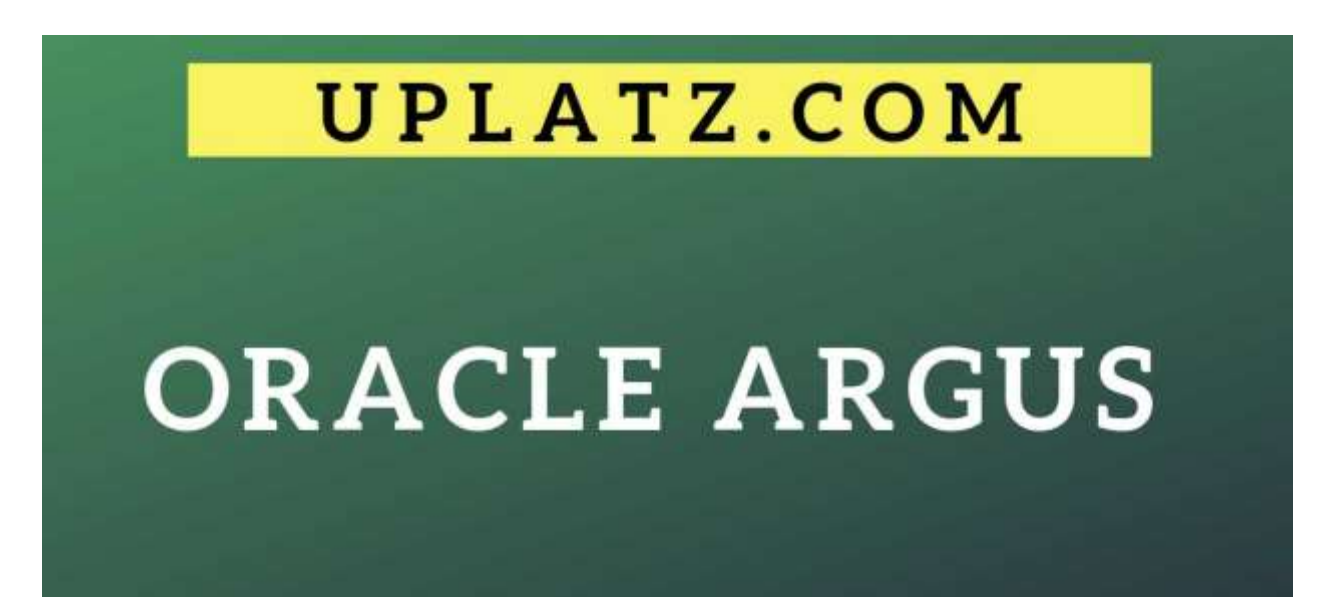

+44 7836 212635

info@uplatz.com

# **ORACLE ARGUS TRAINING COURSE DETAILS & CURRICULUM**

#### **Argus Standard Edition Overview**

- Application Architecture
- Argus Safety and Available Modules
- Migration Methodology
- Upgrade Methodology
- Integration Overview
- Live Installation

#### **Argus Safety Business Configuration**

- Studies Configuration
- Products and License Configuration

#### **Argus Safety Case Processing**

- Safety Review
- Data Entry

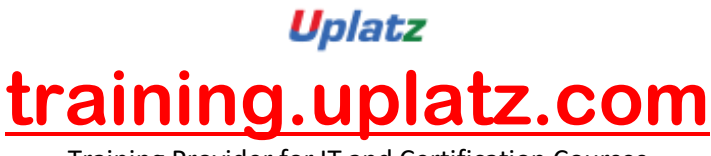

Training Provider for IT and Certification Courses

- Medical Review
- Quality Review

## **Argus Safety Expedited Reporting to Regulatory Authorities**

- Track Expedited Reports
- Schedule, Generate and Transmit Expedited Reports
- Accept Incoming E2B Reports

## **Argus Safety Business Configuration Continued**

- eVAERS
- Medwatch Updates
- ESM and AG Service Configuration
- $\cdot$  E2B R3
- Expedited Reporting Rules

## **Advanced Conditions**

- Case Series
- Create Advanced Condition Query Sets
- Advanced Condition Library
- Create Advanced Condition

# **Argus Safety System Configuration**

- Field Validations
- Case Priority
- Field Labels and User Defined Fields
- Common Profile Switches
- Codelist
- System Numbering
- Access Management
- Workflow

## **E2B Extension Profile**

- Schedule E2B extended report
- Argus Console Configuration
- Configure ESM Mapping

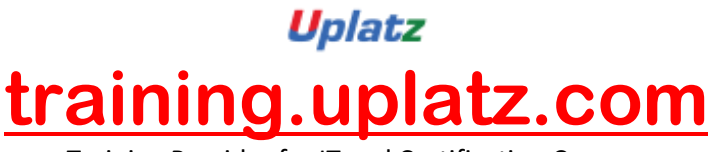

Training Provider for IT and Certification Courses

Configure Database tables

## **Argus Local Affiliate Configuration**

- Create LAM Site
- Create and Configure LAM Users
- Perform Local Reports in Argus Affiliate
- Create, Process and Route Cases to Argus Safety
- Perform Local Labeling in Argus Affiliate
- Access Argus Affiliate Module
- Accept and Process LAM cases in Argus Safety

## **Argus Unblinding**

- Argus Unblinding module Configuration
- Argus Console Configuration

#### **Argus Safety Japan Configuration**

- Enable Argus Japan Module
- Review Cases in Argus Japan Module
- Create and Configure Japan Group and User
- Access Argus Japan Module

#### **Local Case Data Lock**

- Argus Console Changes
- Perform Global and Local Lock with different scenarios
- Local Prospective Reportable Case
- Truly Local Case Configuration
- Configure Global and Local User Privileges
- Case Form Icon Changes

## **Argus Safety Multi-tenant**

- Enterprise Setup
- Enterprise Configuration

#### **Oracle B2B Gateway**

- B2B UI configuration
- Argus Safety Configuration

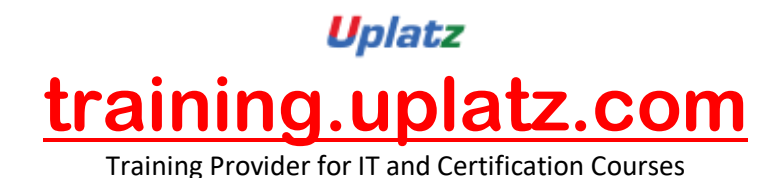

- Creation of Integration Tables in B2B Schema
- Transmission and Tracking

#### **Oracle BIP Integration**

- BI Publisher Overview
- BIP Aggregate DSUR
- BIP Aggregate Reporting
- Architecture

of accounts